## **Adjusting Voicemail Greetings and Options in Microsoft Teams**

The voicemail system in Teams is the same as Skype for Business – whatever greetings and settings you had in Skype for Business will remain in place. If you want to adjust your voicemail greetings and options, here are the steps.

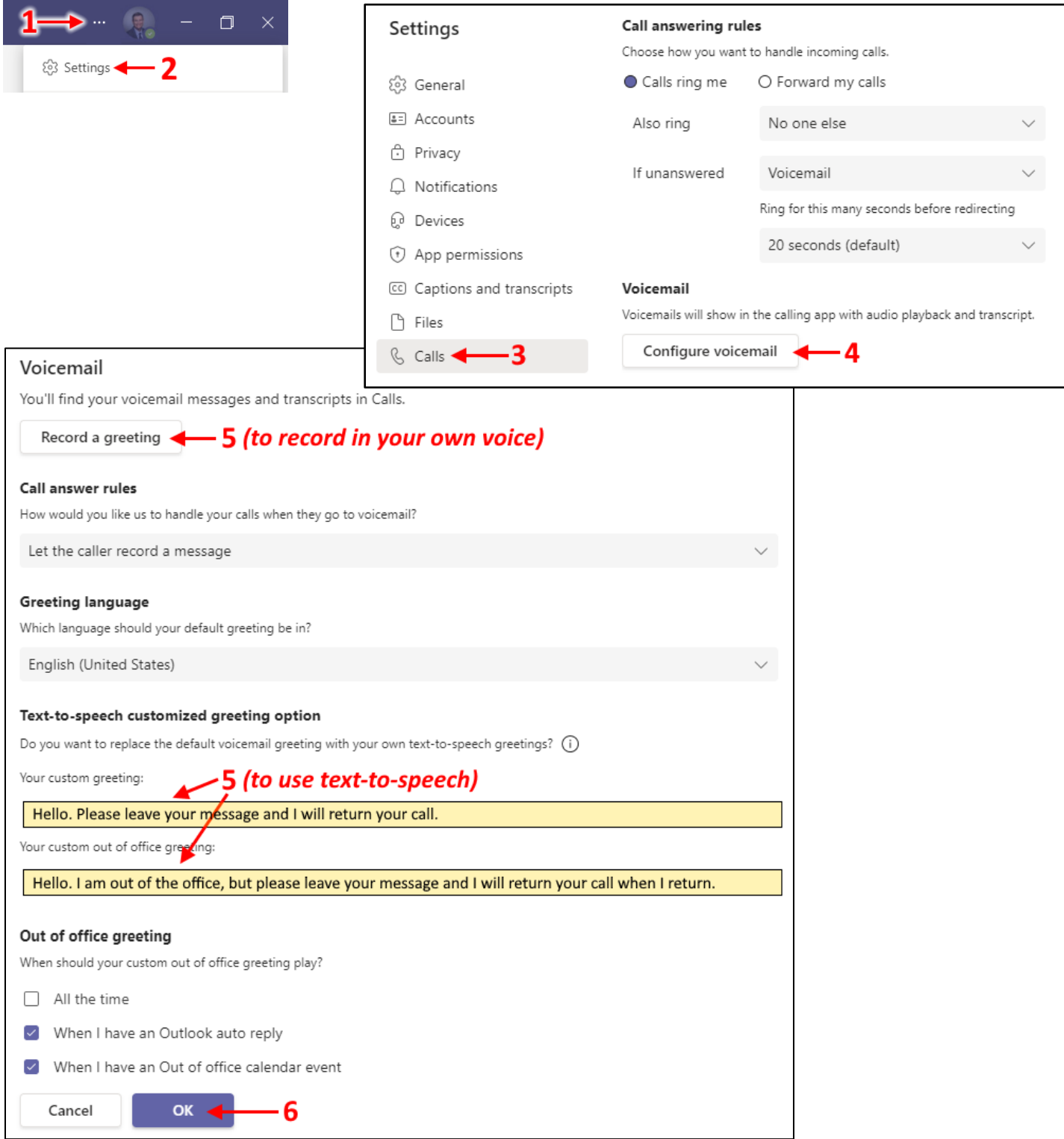

For more information on the voicemail options available in Teams, please see this 2-minute video: <https://youtu.be/lcrUSu5yMu0>